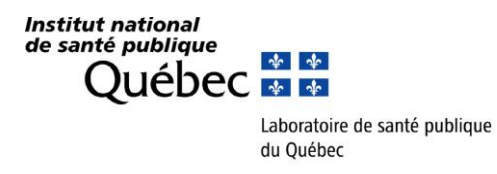

Le 20 décembre 2018

Aux responsables des laboratoires de microbiologie Aux médecins microbiologistes infectiologues Aux infirmières en prévention des infections Aux directeurs de santé publique

## **Objet : Surveillance des infections NOSOCOMIALES et COMMUNAUTAIRES à**  *Clostridium difficile* **– volet laboratoire**

Madame, Monsieur,

L'Institut national de santé publique du Québec (INSPQ) reconduit la surveillance en laboratoire des souches causant une diarrhée à *C. difficile* pour une quatorzième année. Cette surveillance constitue un complément à la surveillance provinciale des infections nosocomiales (SPIN). Le devis a été élaboré avec l'accord du comité SPIN-CD et la collaboration des épidémiologistes qui font la surveillance des diarrhées à *C. difficile*  (DACD). Tous les centres hospitaliers de la province sont invités à participer à cette surveillance.

Nous sollicitons votre collaboration afin que vous nous fassiez parvenir à compter du **6 janvier 2019** et jusqu'au **25 mai 2019** inclusivement (période 11 de 2018-2019 et période 2 de 2019-2020) une partie aliquote :

- des **5 premières selles** provenant de malades souffrant d'une diarrhée à *C. difficile* (DACD) d'origine **nosocomiale** (catégorie 1a et 1b) et
- des **5 premières selles** provenant de malades souffrant d'une diarrhée à *C. difficile* (DACD) d'origine **communautaire** (catégorie 3).

**La surveillance porte uniquement sur les selles des patients dont l'origine d'acquisition de la DACD est de catégorie 1a et 1b (nosocomiale) et de catégorie 3 (communautaire).** Les définitions utilisées seront les mêmes que celles utilisées dans le cadre du programme de surveillance provinciale des infections nosocomiales.

La procédure laboratoire pour la collecte, l'entreposage, la sélection et l'envoi des selles contenant la toxine de *C. difficile* vous est aussi acheminée. Ainsi, un échantillon de selles liquide provenant d'un patient présentant une colite à *C. difficile* devrait être entreposé au laboratoire. Les échantillons pour lesquels l'origine nosocomiale (**catégorie 1a et 1b**) et pour lesquels l'origine communautaire (**catégorie 3**) de la DACD sera établie devront être transmis au LSPQ sur une base **hebdomadaire** ou **mensuelle**, selon la fréquence de survenue des cas. Le LSPQ effectuera l'isolement des souches ainsi que les analyses de génotypage et de caractérisation des gènes de toxine.

De plus, pour les équipes en prévention des infections, la procédure de saisie dans le système SI-SPIN est jointe à cet envoi. L'analyse des données de la surveillance laboratoire, incluant les caractéristiques des souches, se fera en relation avec les données épidémiologiques recueillies par la surveillance provinciale des DACD. **En ce sens, la saisie adéquate du numéro de requête LSPQ (ex. : A123456) ainsi que votre numéro de spécimen (soit votre numéro de requête local de votre laboratoire) est clé pour l'appariement des informations épidémiologiques et de laboratoire.** Elle sera intégrée au rapport de surveillance qui est produit annuellement par l'INSPQ.

Nous vous remercions à l'avance de votre précieuse collaboration et vous prions d'agréer, Madame, Monsieur, l'expression de nos sentiments distingués.

Jean Longtin, MD, FRCPC Directeur médical

Cindy Lalancette, Ph. D. Microbiologiste

p. j. procédure pour la collecte des échantillons procédure de saisie SI-SPIN

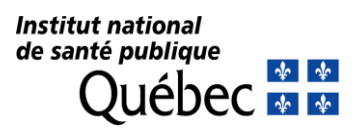

#### **PROCÉDURE 2019 POUR LA COLLECTE, L'ENTREPOSAGE, LA SÉLECTION ET L'ENVOI AU LABORATOIRE DE SANTÉ PUBLIQUE DU QUÉBEC (LSPQ) DES SELLES CONTENANT LA TOXINE DE** *CLOSTRIDIUM DIFFICILE* **D'ORIGINES NOSOCOMIALE ET COMMUNAUTAIRE PRÉLEVÉES À PARTIR DU 6 JANVIER AU 25 MAI 2019 INCLUSIVEMENT**

### **INFORMATION CLINIQUE SUR LES DACD**

- $\triangleright$  Les équipes chargées de la prévention des infections nosocomiales fourniront les informations cliniques recueillies dans le cadre de la surveillance provinciale des DACD. **Ces données seront recueillies via le système SI-SPIN : le numéro du formulaire FO-221 de demande d'analyse du LSPQ débutant par A et contenant 6 chiffres (ex. A123456) ainsi que votre numéro de spécimen (soit votre numéro de requête locale de votre laboratoire) y seront exigés.** Il n'y a donc pas de questionnaire papier à remplir.
- $\triangleright$  À noter qu'exceptionnellement cette année, la surveillance portera sur les DACD d'origine nosocomiale et sur les DACD d'origine communautaire. Sont demandées :
	- les **5 premières selles** provenant de malades souffrant d'une diarrhée à *C. difficile* (DACD) d'origine **nosocomiale** (catégorie 1a et 1b) et
	- les **5 premières selles** provenant de malades souffrant d'une diarrhée à *C. difficile* (DACD) d'origine **communautaire** (catégorie 3).

### **MARCHE À SUIVRE**

- ▶ Conserver le reste de vos spécimens de selles à 4°C jusqu'à ce que votre recherche de toxine de *C. difficile* soit effectuée et les résultats disponibles;
- Lorsque la toxine de *C. difficile* est détectée dans un échantillon d'origine nosocomiale ou un échantillon d'origine communautaire, transférer une portion aliquote (**de 1 à 3 ml**) de selles liquides (conservées à 4°C) dans un **tube conique en plastique à bouchon vissé de 15 ml** (SVP, ne pas utiliser de contenant pour collecte d'urine);
- $\triangleright$  Congeler immédiatement cette portion aliquote de selles liquides à -20°C;
- Remplir, pour chaque échantillon, le formulaire LSPQ FO-221 et aviser le service de prévention des infections du numéro LSPQ (numéro à 6 chiffres débutant par la lettre A) correspondant pour qu'il soit saisi dans le système SI-SPIN avec les renseignements cliniques ainsi que votre numéro de requête locale de votre laboratoire. Veuillez aussi **indiquer sur le formulaire LSPQ l'origine nosocomiale** ou **l'origine communautaire** de la selle. De plus, **si vous effectuez l'envoi pour un autre centre hospitalier, veuillez indiquer le nom de ce centre sur le formulaire LSPQ.**
- Placer les échantillons sur de la **glace sèche** et les faire parvenir, accompagnés des requêtes avec la mention 'Programme de surveillance' au LSPQ à l'attention de :

Madame Cindy Lalancette; Laboratoire de santé publique du Québec Institut national de santé publique du Québec 20045, chemin Sainte-Marie Sainte-Anne-de-Bellevue (Québec) H9X 3R5 Téléphone : (514) 457-2070 poste 2388

# Fiche d'aide à la saisie

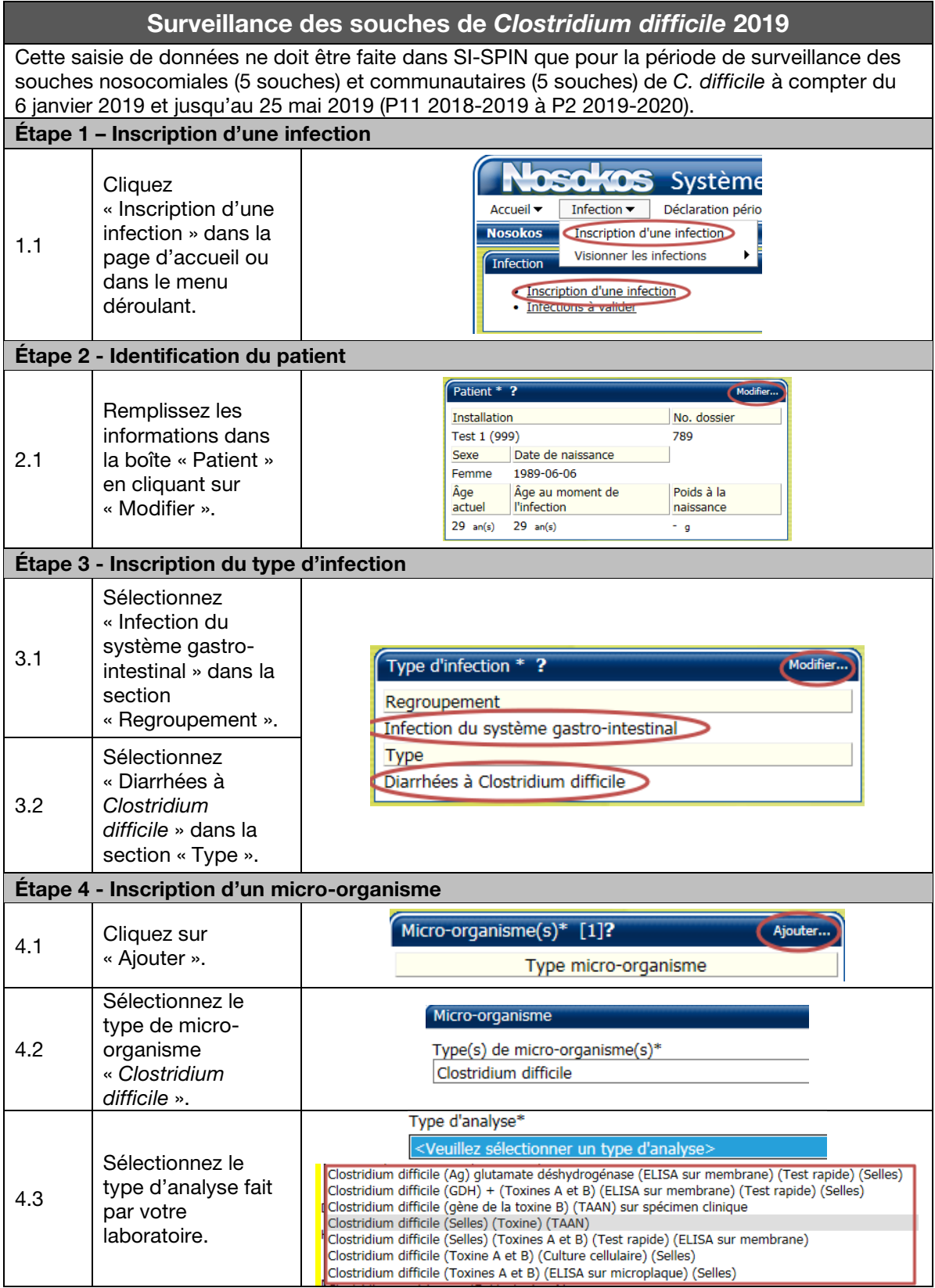

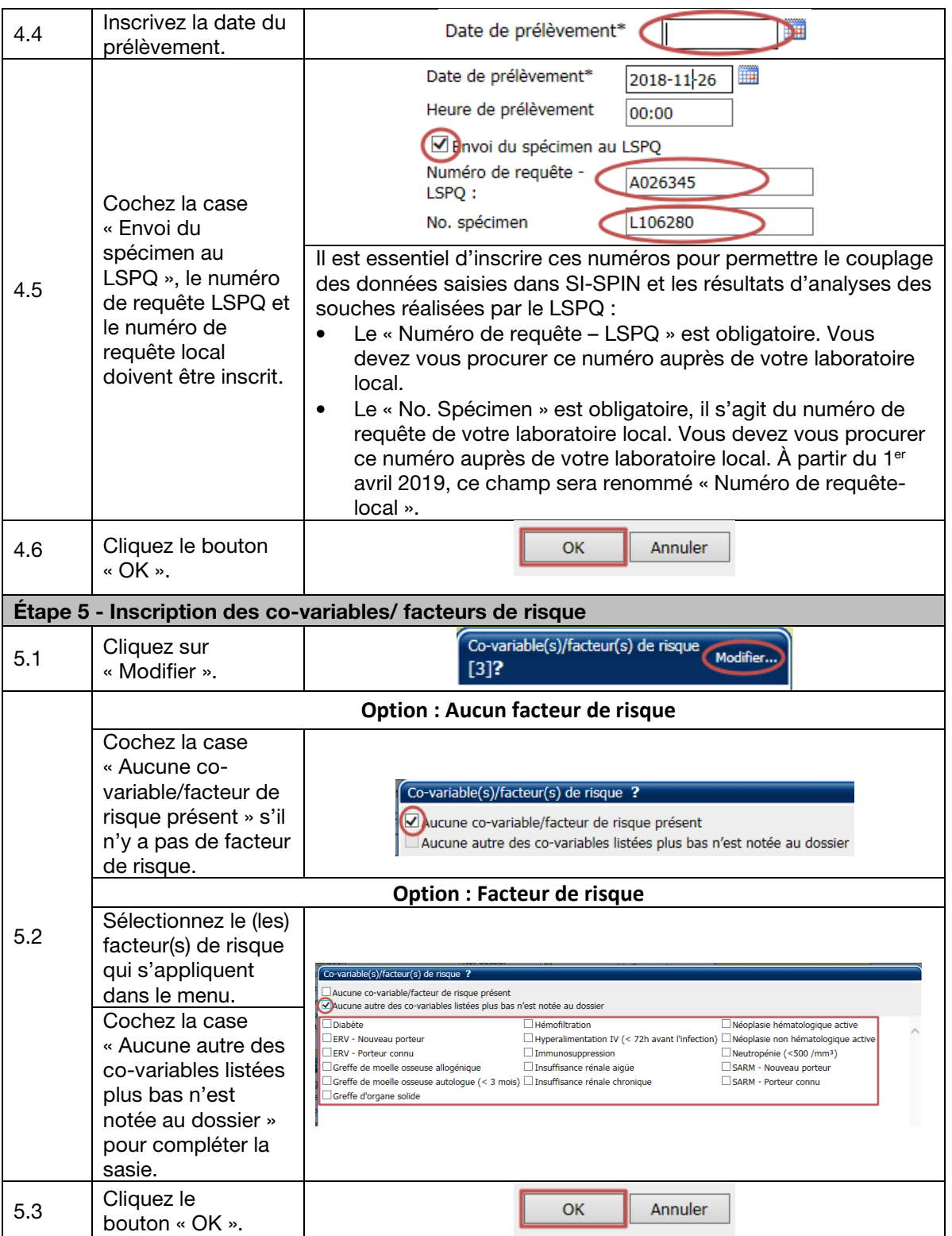

٦

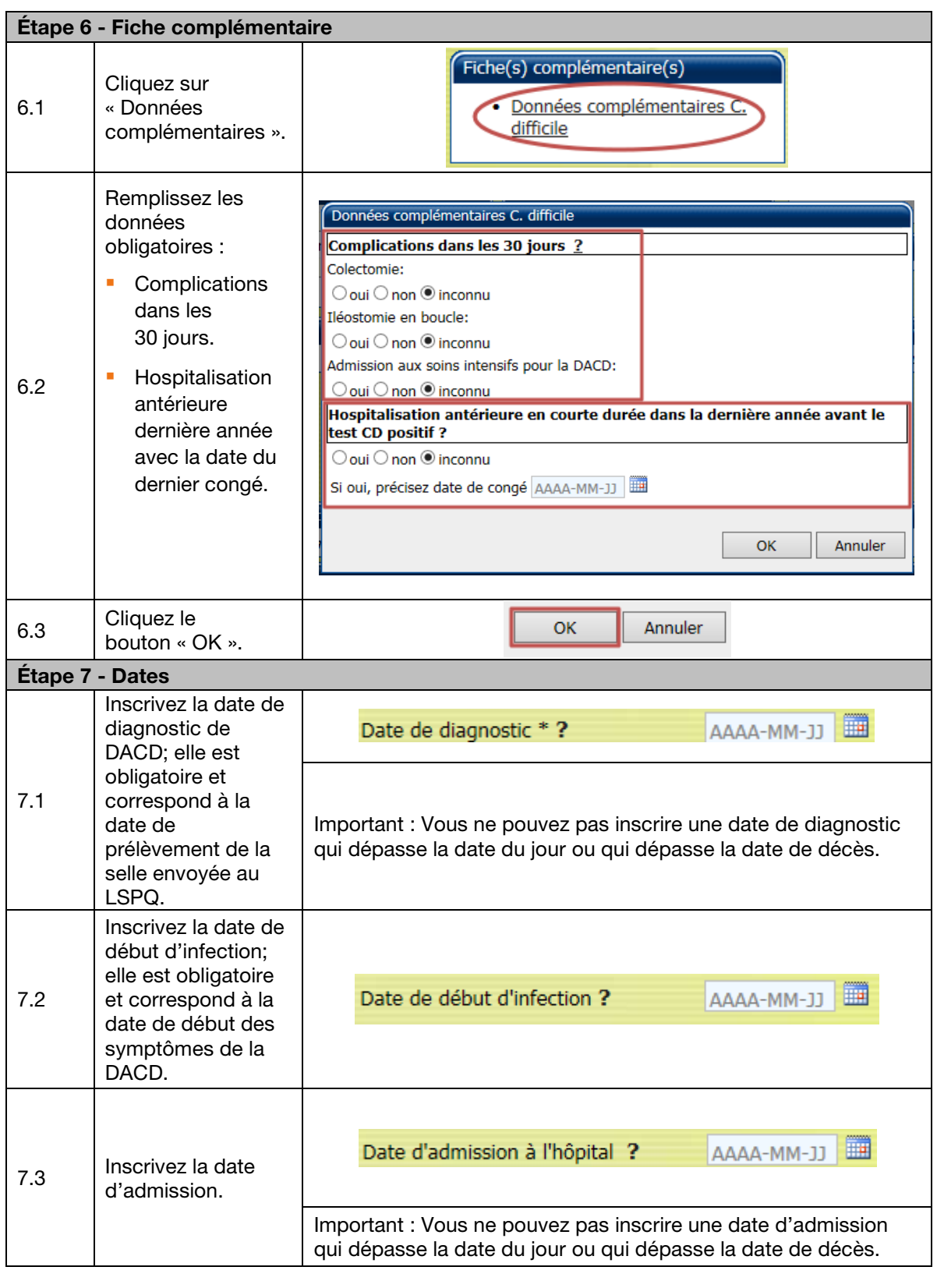

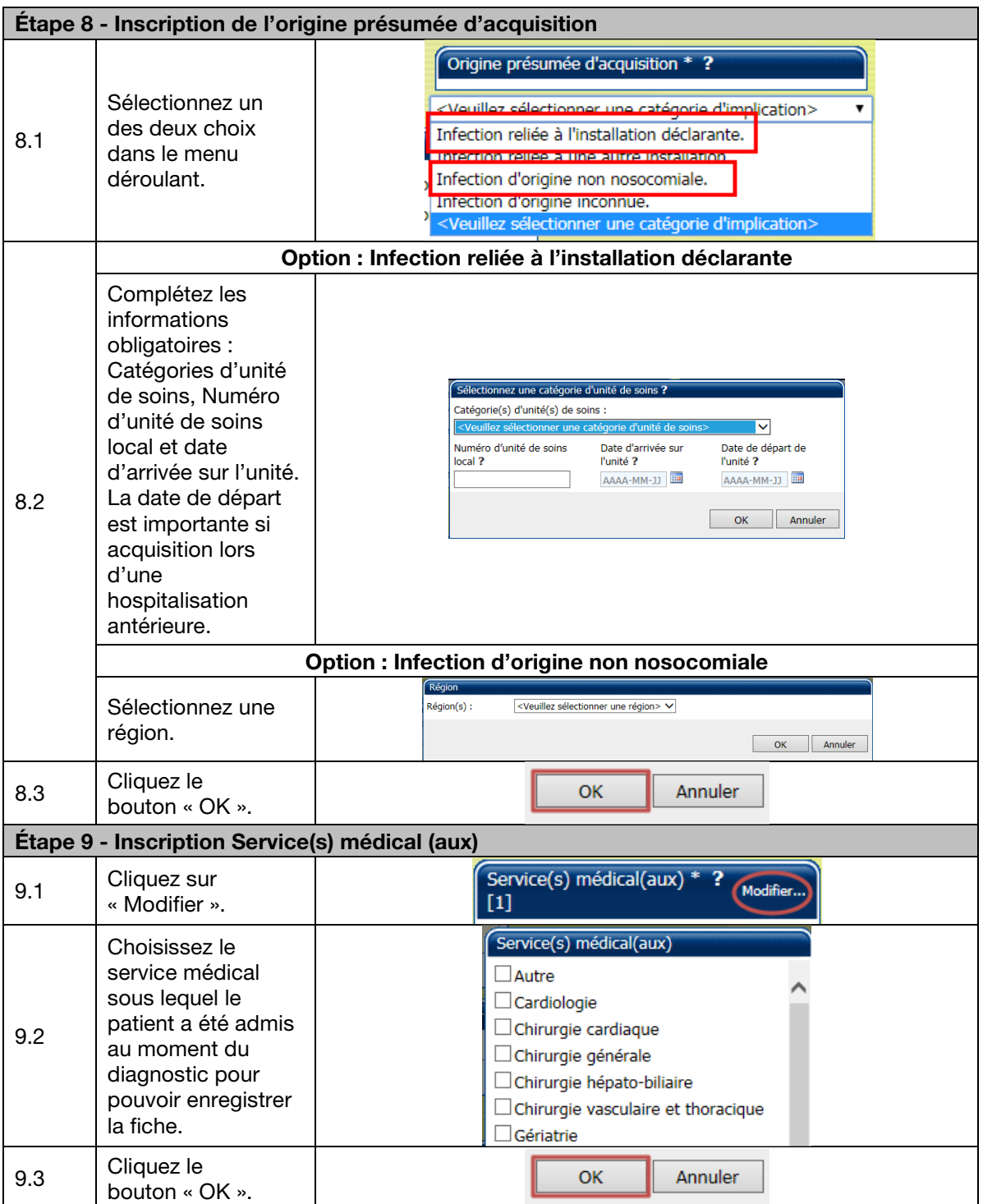

֧֖֖֖֚֚֚֚֞֝֬

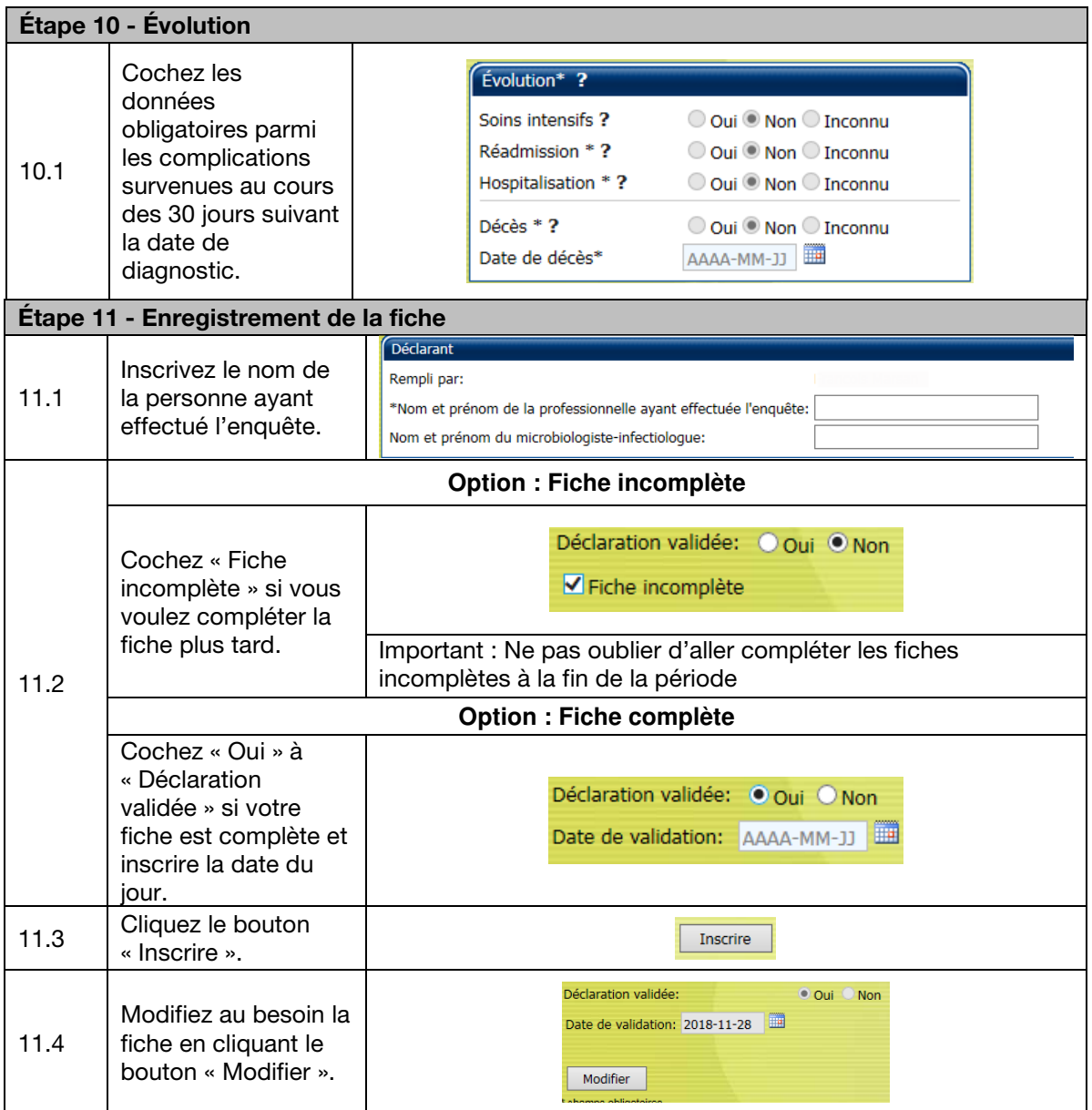

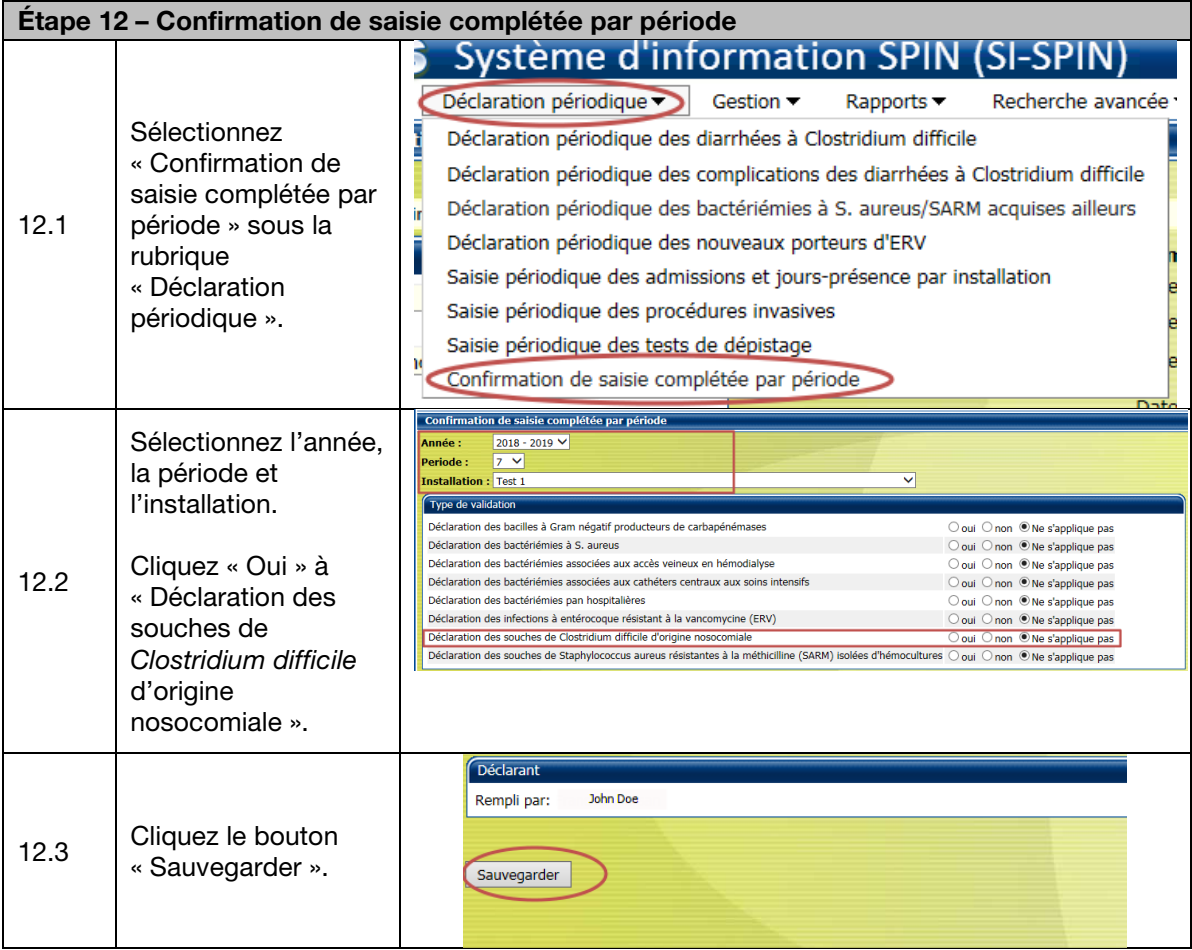